## Exercice d'entraînement aux achats sur internet

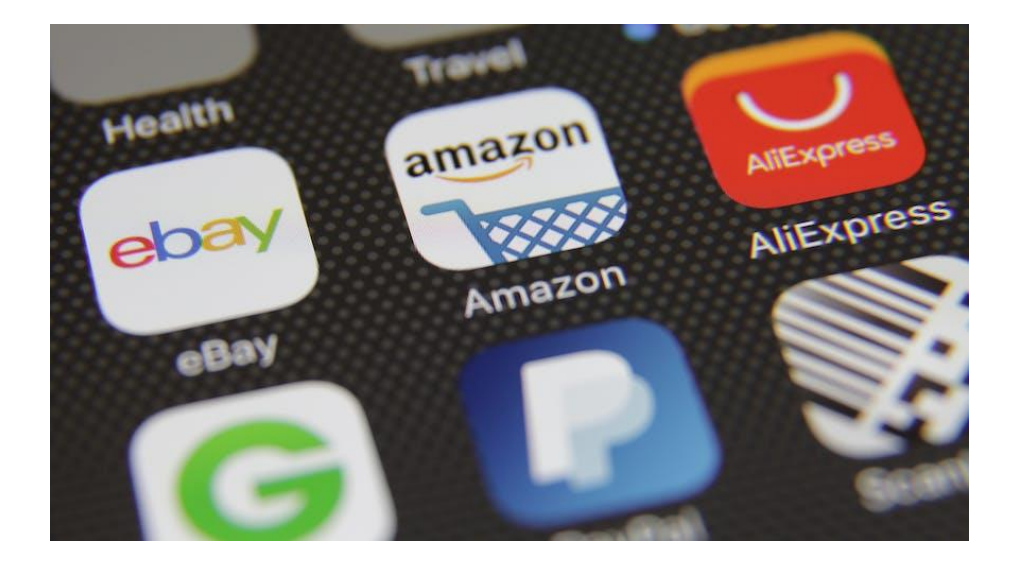

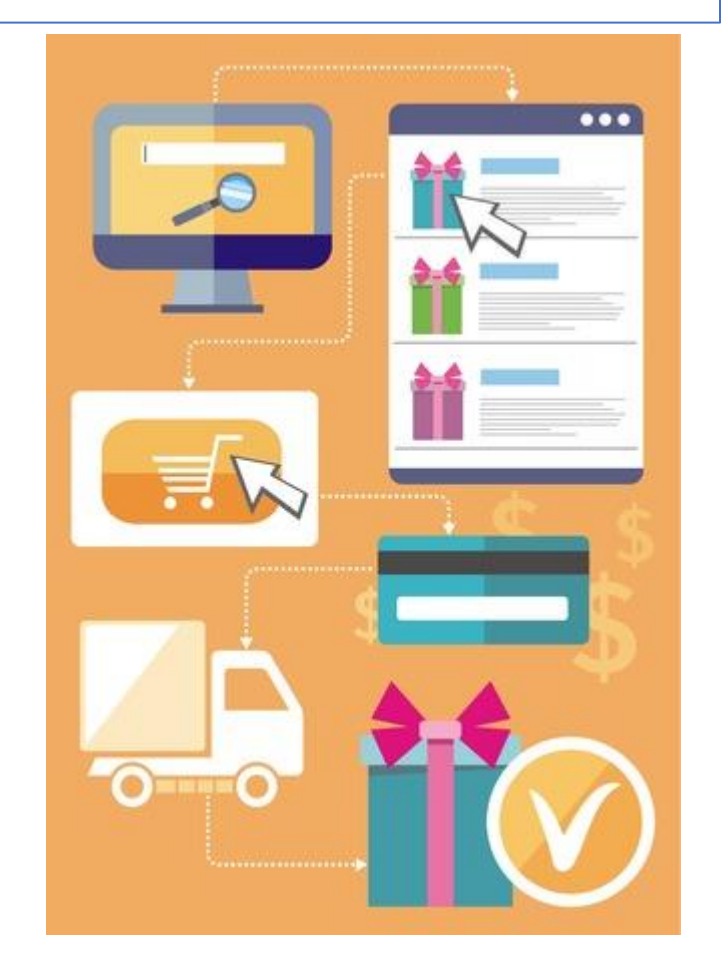

#### Rappel: acheter des billets sur internet et les afficher sur le smartphone

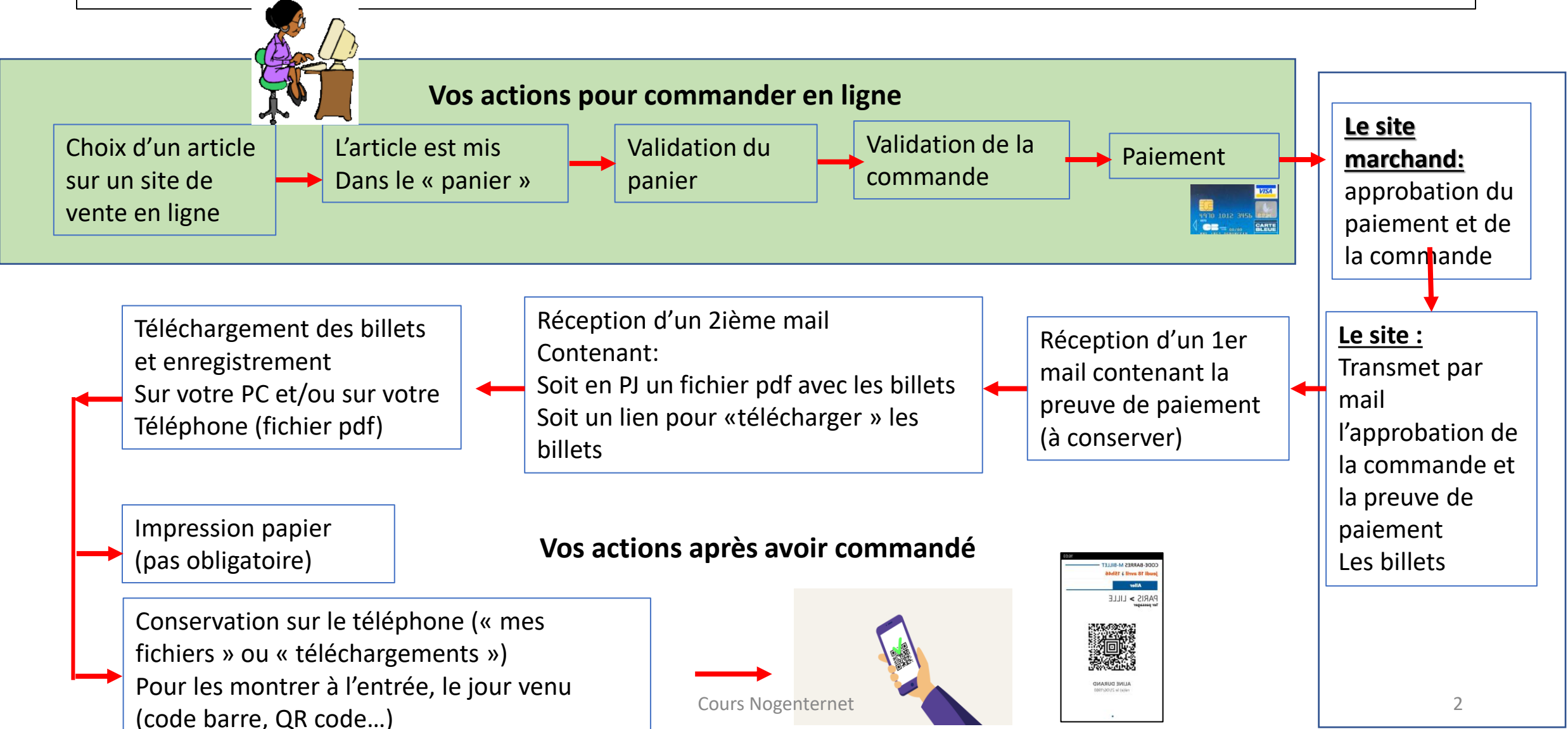

### Préambule à l'exercice

- Cet exercice va se faire avec un « simulateur d'achat »
- Les informations que vous rentrerez seront effacées au bout d'une heure
- Vous pouvez saisir des informations fictives (nom, adresse, tel…)
- Vous allez devoir ouvrir un compte, les informations que vous saisirez ne seront pas mémorisées
- Vous devez saisir un mail valide afin de recevoir la confirmation de vos achats à la fin de l'exercice

#### Exercice: simulation d'un achat

• Vous allez devoir vous rendre sur le site<https://demo.thelia.net/>

pour effectuer des achats en respectant les différentes étapes vues en cours :

- Mettre le site en Français
- Vérifier avant de débuter vos achats l'existence des critères principaux d'un site « fiable »
- Choisir les articles et les mettre au panier,
- Valider le panier
- Passer commande et payer avec une carte bleue
- Récupérer le justificatif de paiement dans votre messagerie, en faire un pdf pour le ranger dans votre disque dur
- Récupérer la facture des achats dans votre compte et la télécharger

#### Votre carte bleue

Notez les éléments, ils vous serviront pour le paiement

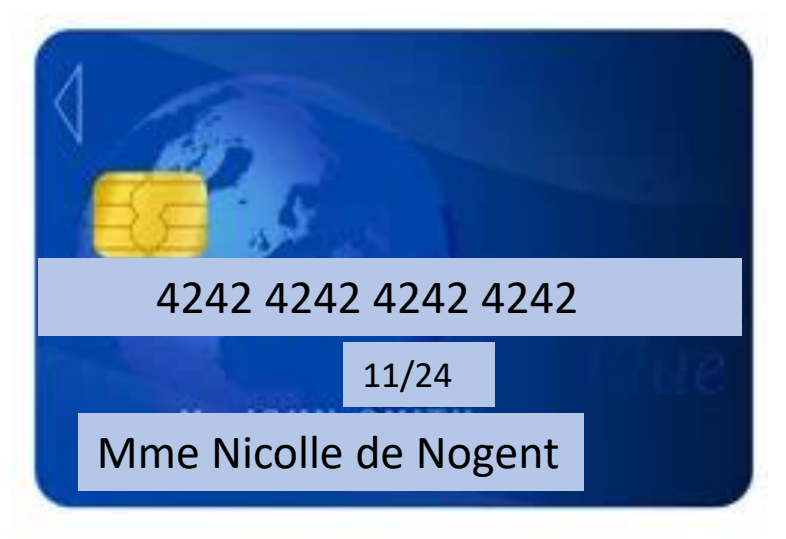

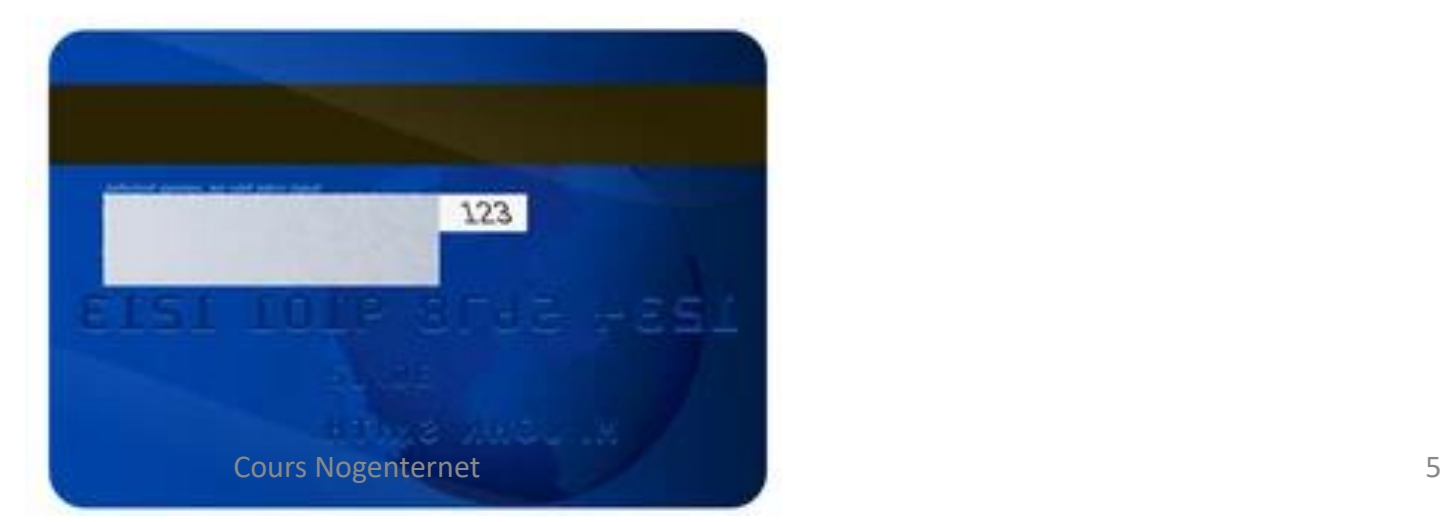

#### Vous devez acheter:

- 1 siège « Travis » vert en promotion,
- 1 Sofa « Nigel » turquoise,
- 4 chaises toutes du même type (choix libre) dont 2 orange et 2 bleues,
- Votre budget max ne doit pas dépasser 1200€
- Une fois la commande faite et payée, récupérez votre justificatif de commande dans votre messagerie, faites-en un pdf et stockez-le
- Vérifiez l'état de votre commande dans votre compte et récupérez la facture de vos achats

# Mémo

(les critères principaux d'un site fiable)

- Présence du cadenas (https)
- Adresse du site de vente (barre d'adresse) avec le nom de l'entreprise de e-commerce
- Présence sur la page d'accueil du nom de l'entreprise, de son adresse et d'un numéro de téléphone (autre qu'un portable)
- Présence des CGV (conditions générales de vente) et des mentions légales